## **S.Q.L.**

SQL means Structured Query Language. SQL is a database computer language designed for managing data in relational database management systems (RDBMS).

RDBMS technology is based on the concept of Relational Tables in which data is displayed in Rows and Columns. Following are different types of SQL statements:

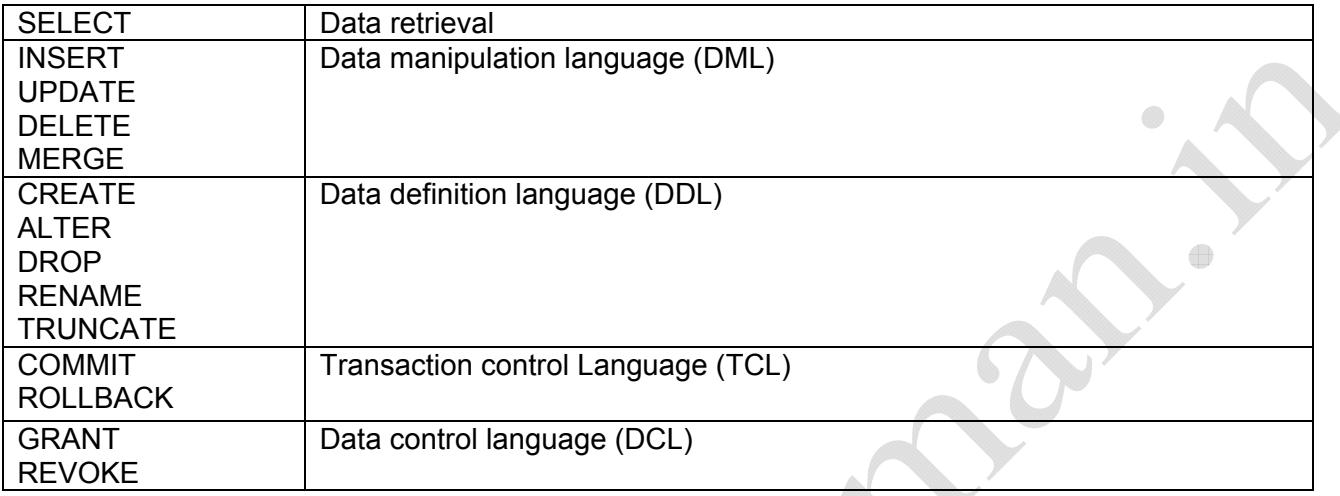

### **BASIC DATATYPES**

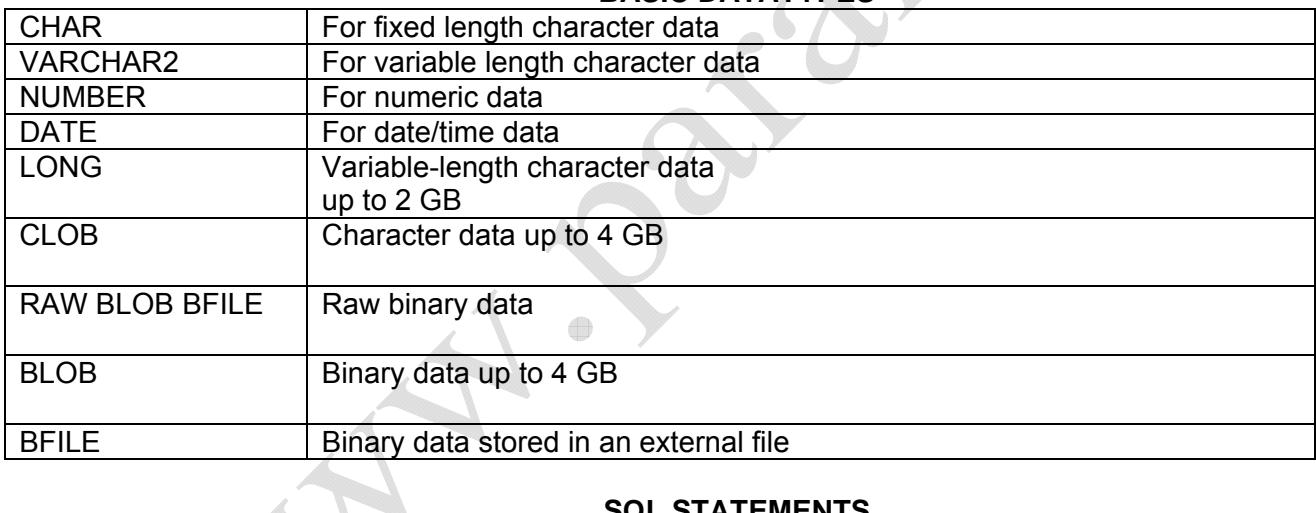

### **SQL STATEMENTS**

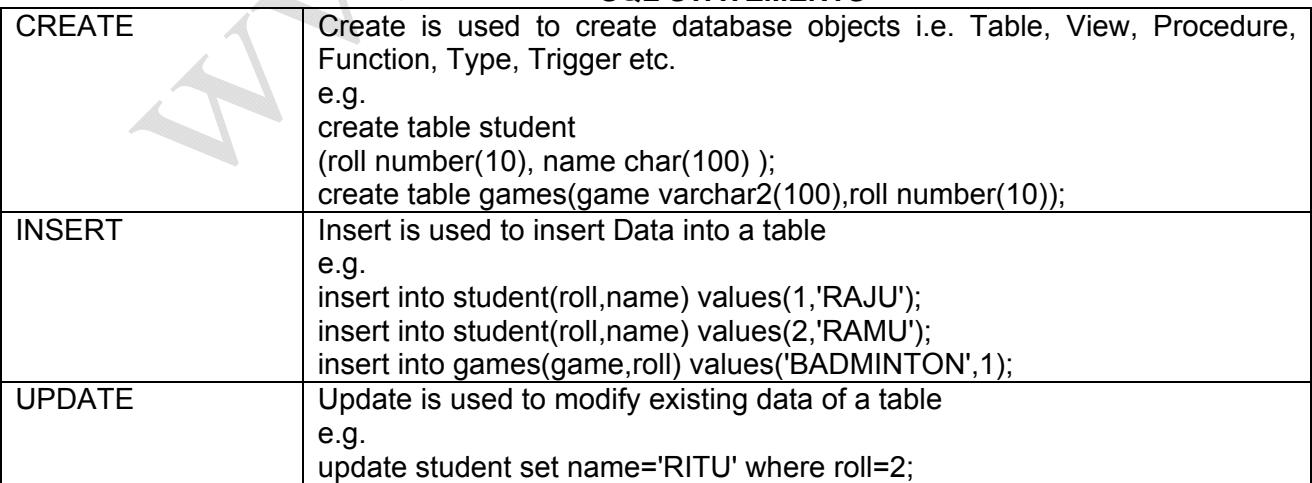

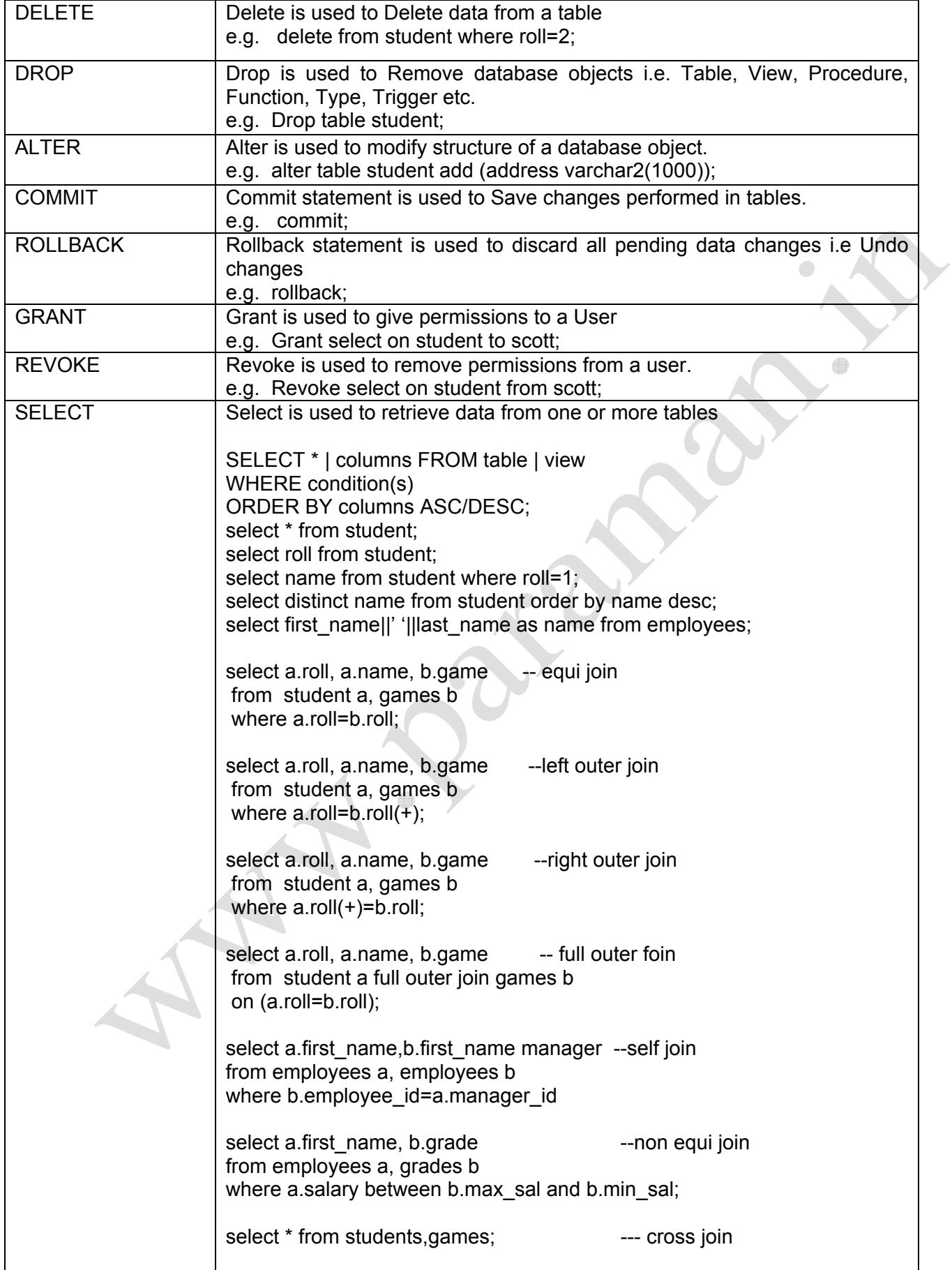

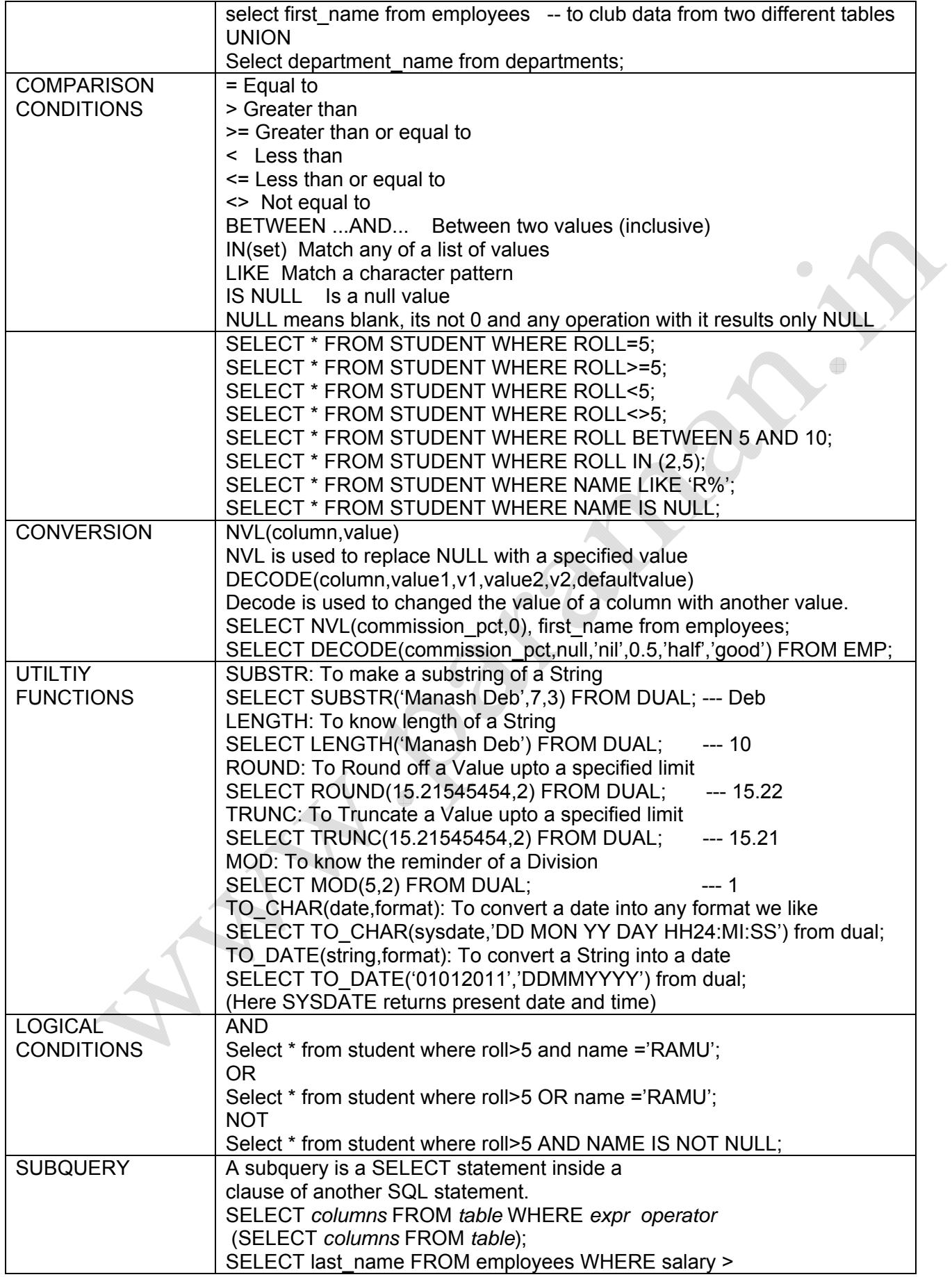

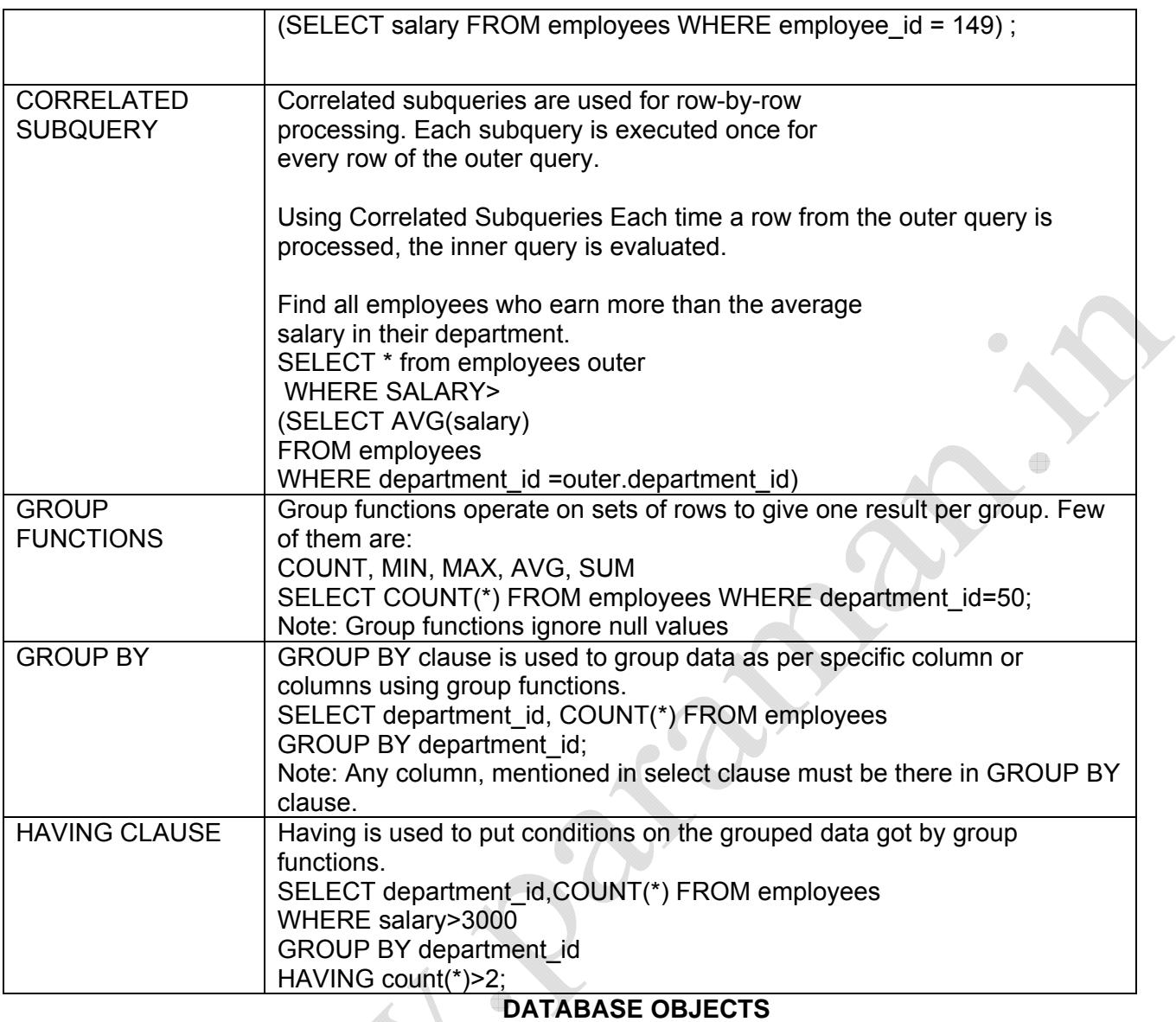

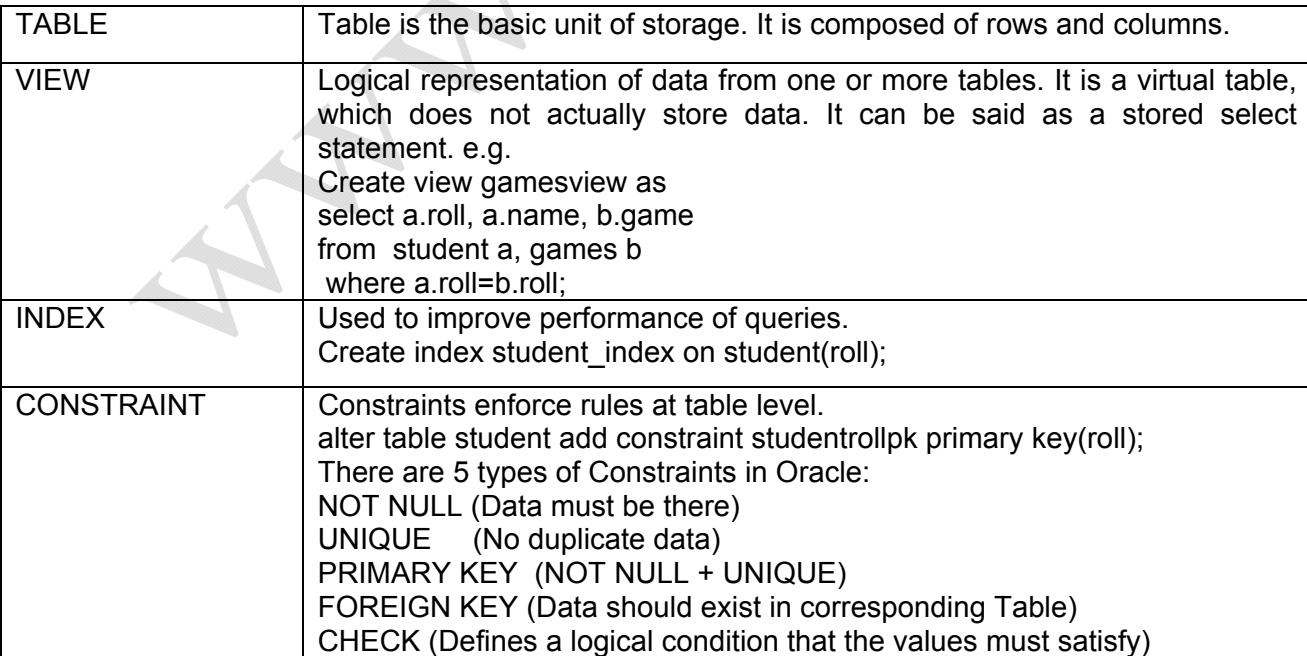

### **PL/SQL**

PL/SQL is the procedural extension to SQL with design features of programming languages

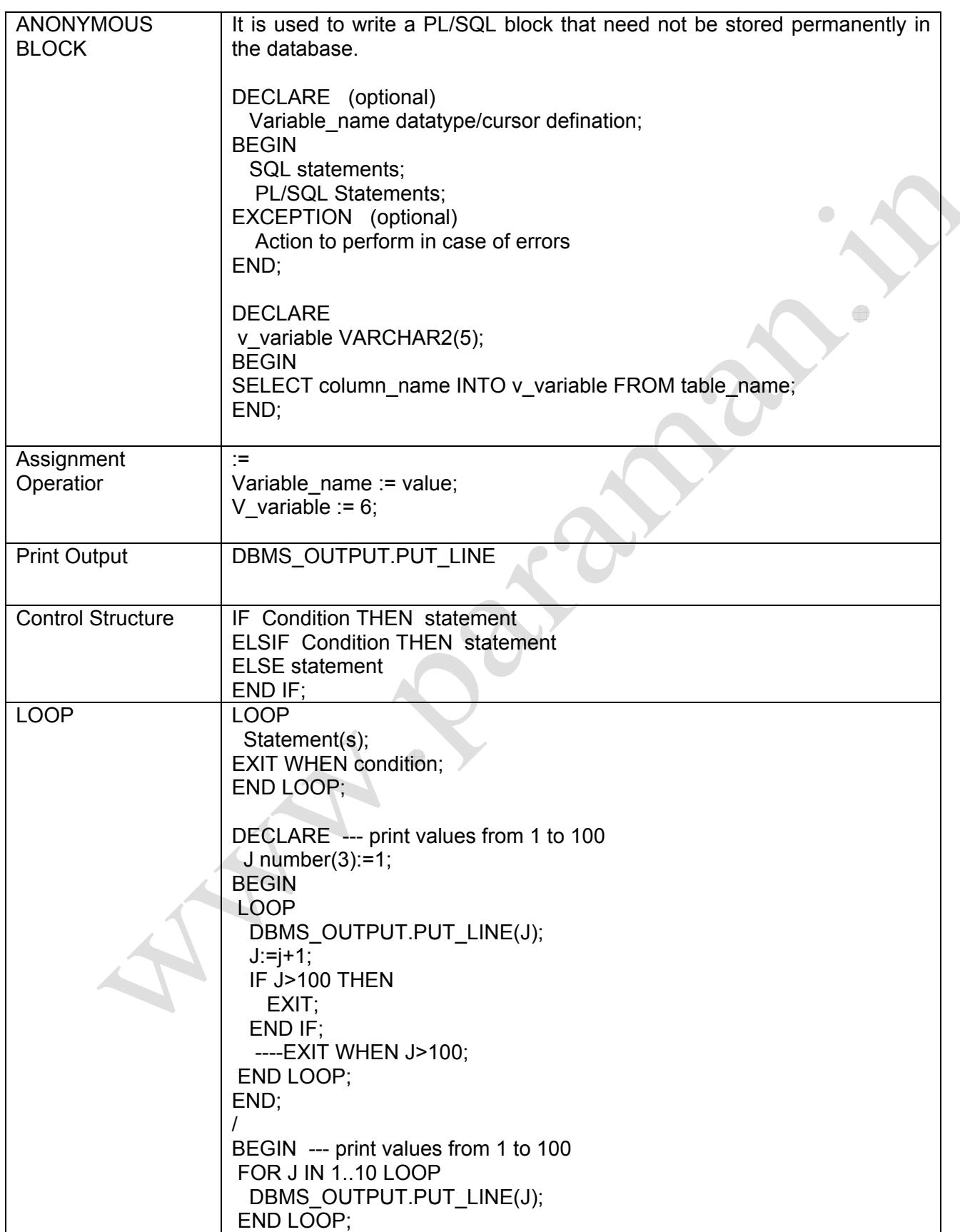

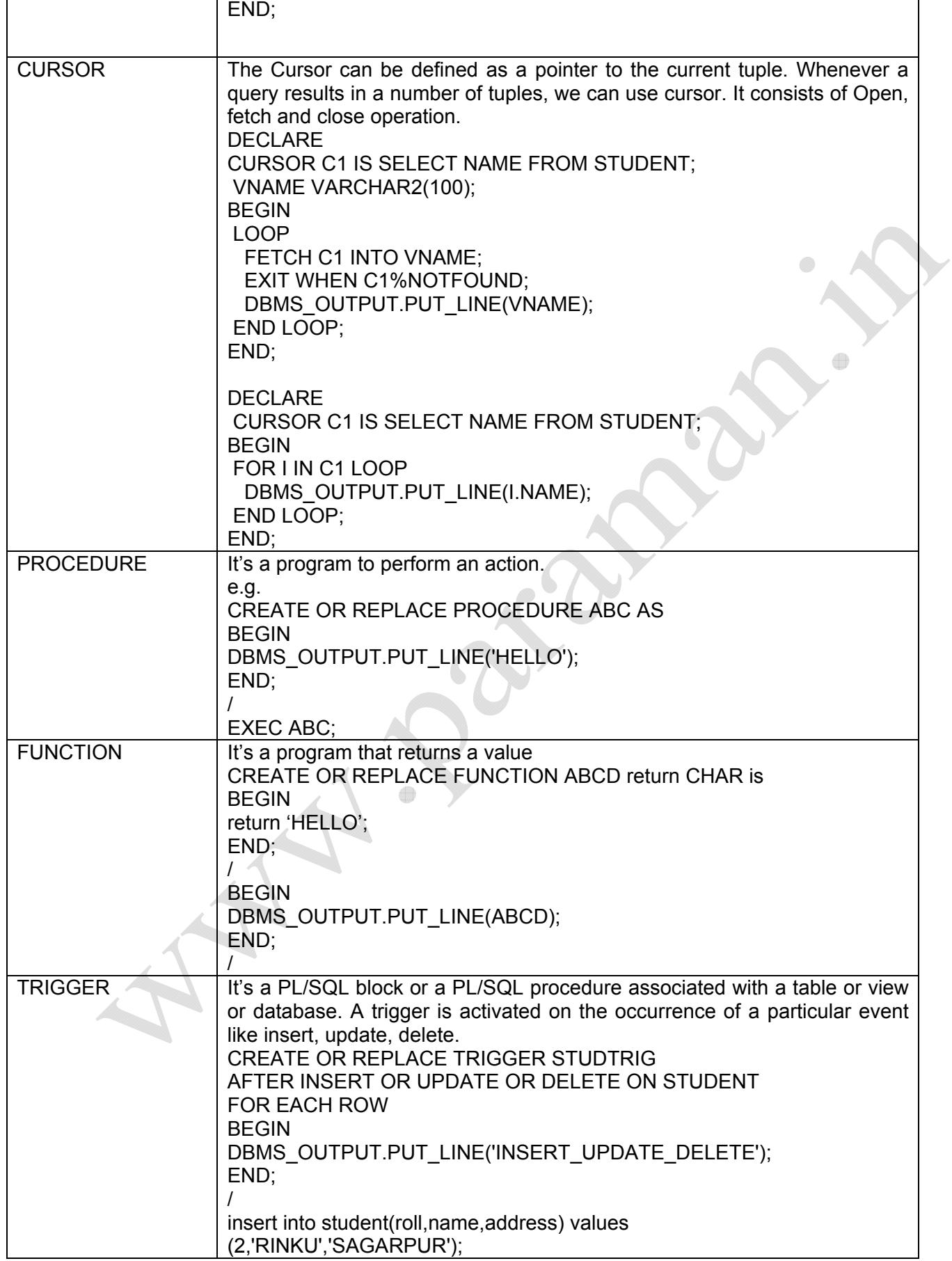

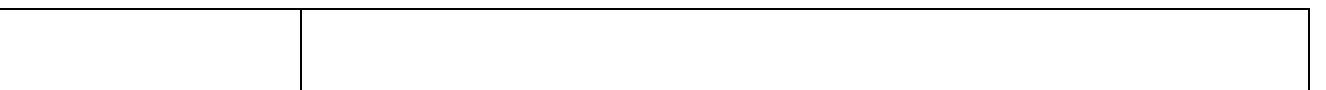

*Prepared by Manash Deb (manash\_deeps@yahoo.co.in) website: www.paraman.in* 7

 $\bigoplus$ 

### **SUPERKEY**

A superkey is a combination of attributes that can be used to uniquely identify a database record. A table might have many superkeys.

### CANDIDATE KEY

A candidate key is a special subset of superkeys that do not have any extraneous information in them.

### PRIMARY KEY

A primary key is a candidate key which the database designer has chosen to identify a record uniquely.

### NON-PRIME ATTRIBUTE

A non-prime attribute is an attribute that does not occur in any candidate key.

#### ALTERNATE KEY

In the context of relational databases, an alternate key (or secondary key) is any candidate key which is not selected to be the primary key.

#### Examples:

Student (Name, Age, Roll, Email, Address)

This table has many possible superkeys. Three of these are (Roll, Name), (Roll,Name,Email), (Name,Email), (Roll), (Email) etc. Of these, only (Roll) and (Email) are candidate key, as the others contain information not necessary to uniquely identify records. Name,Age,Address in the above table is a non-prime attribute. Roll in the above table is choosen as primary key. So, Email is the alternate key.

### *ER DIAGRAM*

An entity-relationship (ER) diagram is a specialized graphic that illustrates the interrelationships between entities in a database. ER diagrams often use symbols to represent three different types of information. Boxes are commonly used to represent entities. Diamonds are normally used to represent relationships and ovals are used to represent attributes.

# **THE NORMAL FORMS (NF):**

The normal forms (abbrev. NF) of relational database theory provide criteria for determining a table's degree of vulnerability to logical inconsistencies and anomalies.

The main normal forms are summarized below. (*MCS-43 syllabus starts from 4 NF*)

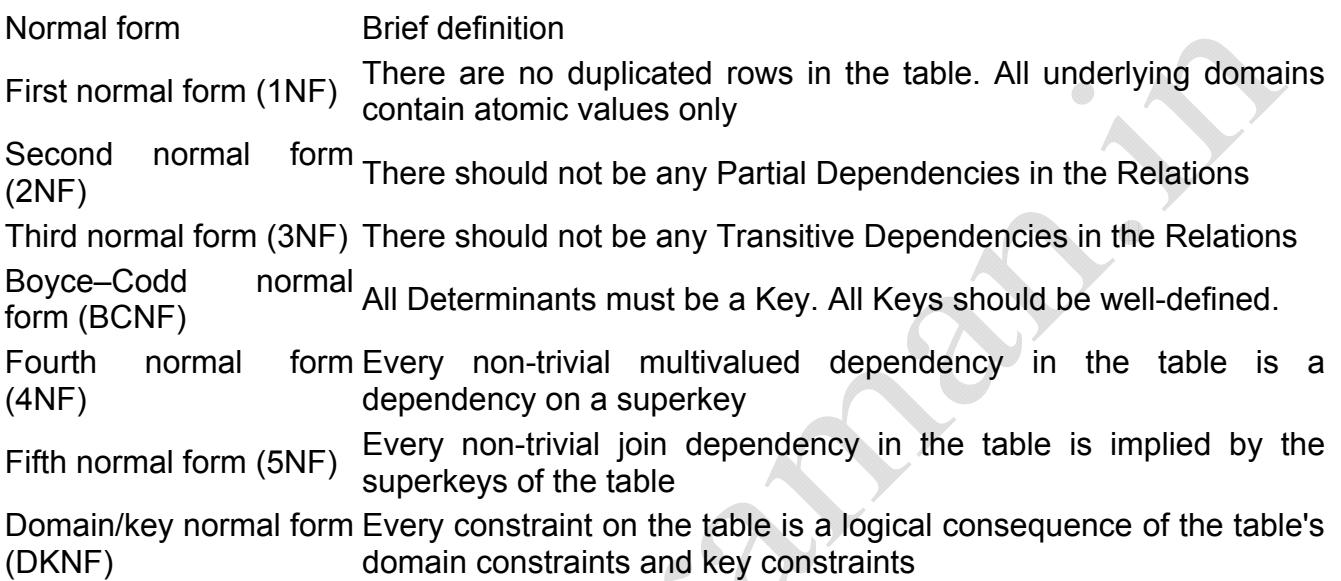

# **FUNCTIONAL DEPENDENCY:**

A functional dependency is denoted by  $X \rightarrow Y$ , between two sets of attributes X and Y.  $X \rightarrow Y$ means that the value of Y component is uniquely determined by the value of X component. This is functional dependency from  $X$  to  $Y$  (but not Y to X)

 $X \rightarrow Y$  implies that for every unique value of X, value of Y is same. Also, all non keys are functionally dependent on candidate keys.

## Example:

STUDENT (enrolno, sname, cname, classlocation, hours)

In the above relation, the following F.D. exists:

enrolno →sname (the enrolment number of a student uniquely determines the student names, so sname is functionally dependent on enrolment number).

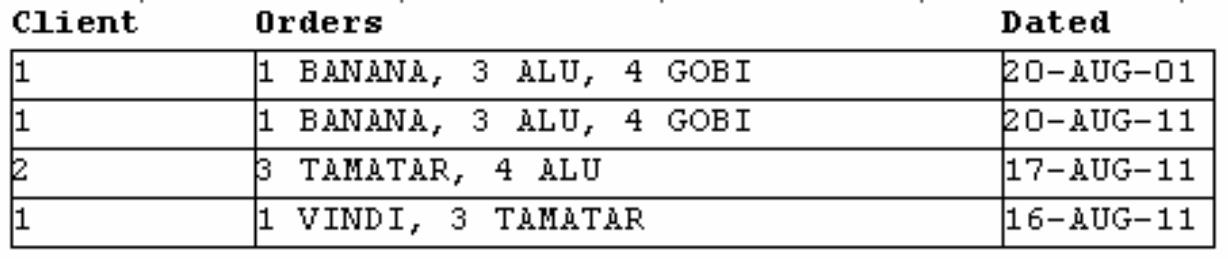

**Unnormalized Table:** The relation below in not normalized as the values are not atomic.

**1NF:** The table below is in 1NF, as there are no duplicated rows and columns are atomic.

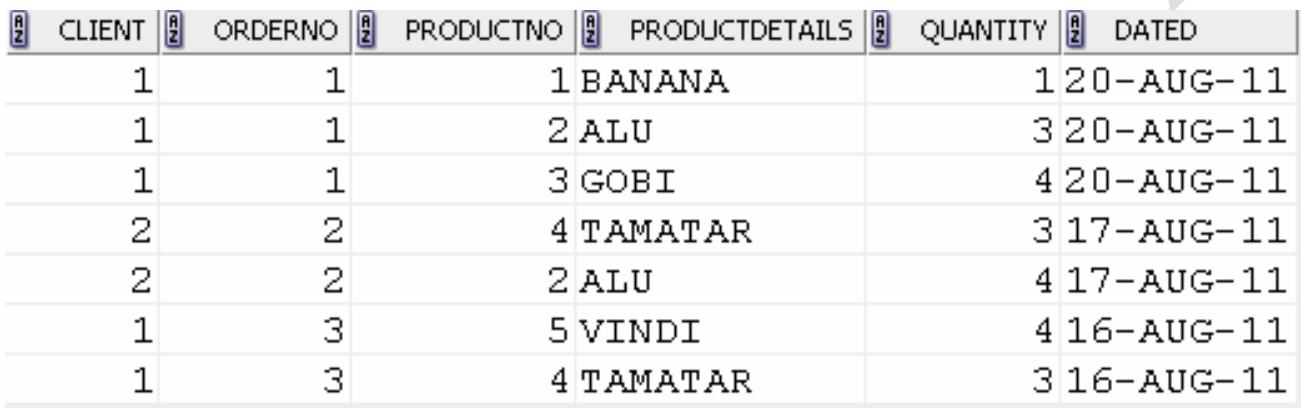

**2NF:** Partial dependency means dependency of certain attributes to a subset of candidate key. In the above Structure, the candidate key is (client, orderno, productno). But there is a dependency (orderno →client). As client is not fully dependent on the candidate key, we decompose it to remove this partial dependency. Again there is another partial dependency (orderno →dated). So we also remove dated table and put it in another table.

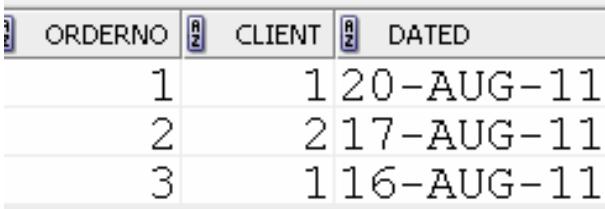

| 1 | H<br>ORDERNO <sup> </sup> | PRODUCTNO    PRODUCTDETAILS | QUANTITY |
|---|---------------------------|-----------------------------|----------|
|   |                           | 1 BANANA                    |          |
|   |                           | 2 A LU                      | 3        |
|   |                           | 3GOBI                       |          |
|   | 2.                        | 4 TAMATAR                   | З        |
|   | 2                         | 2 A LU                      |          |
|   | 3                         | 5 VINDI                     |          |
|   | 2.                        | 4 TAMATAR                   |          |

*Prepared by Manash Deb (manash\_deeps@yahoo.co.in) website: www.paraman.in* 10

**3NF:** In the above table, candidate key is (orderno, productno). But there exists an F.D. (productno  $\rightarrow$  productdetails). Productno is not the candidate key of the table. So the column productdetails is partially dependent on candidate key. To remove this partial dependency, we decompose the structure as follows:

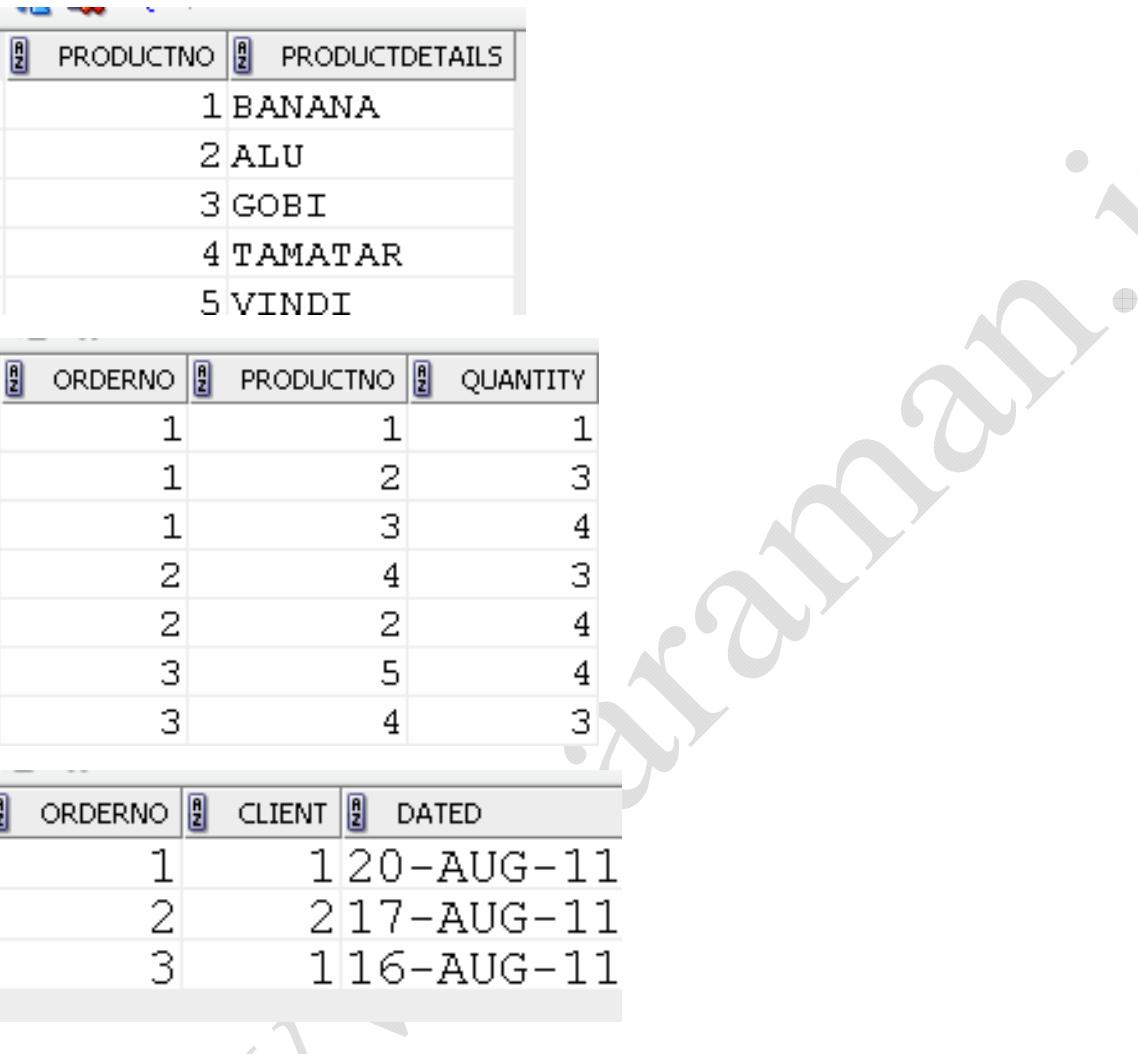

**BCNF:** Mostly all tables that are in 3NF are also in BCNF. For BCNF, All determinants should be candidate key. Determinant means, the key which determines an attribute i.e. left hand side of a functional dependency. In above relations, we have already made all determinants candidate key.

To make a relation in BCNF, we should define all primary key and foreign keys of the table properly.

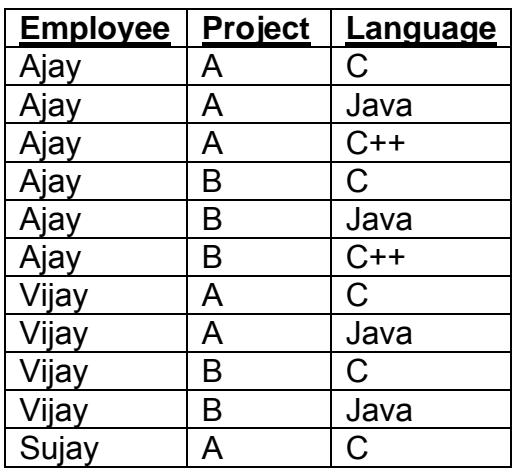

# **MULTI VALUED DEPENDENCY**

The multi-valued dependency  $X \rightarrow Y$  is said to hold for a relation R(X, Y, Z) if, for a given set of value for attribute X, there is a set of associated values for the set of attributes Y and the Y values depend only on X values and have no dependence on the set of attributes Z. Whenever  $X \rightarrow Y$  holds, so does  $X \rightarrow Z$ .

In the above example, employee  $\rightarrow \rightarrow$  project and employee  $\rightarrow \rightarrow$  language holds.

Functinal Dependency (FD) is a special case of MVD, where every X determines exactly one Y, never more than one. So, all FDs are MVDs, but not all MVDs are FDs.

**Trivial MVD**: An MVD  $X \rightarrow Y$  is called trivial, if one of the following is true:

- (i) Y is a subset of X
- (ii) XUY are all attributes.

**Non-Trivial MVD**: An MVD  $X \rightarrow Y$  is called trivial, if Y is not a subset of X and XUY are not all attributes.

## **4NF DEFINITION:**

Every non-trivial multi-valued dependency in the table is a dependency on a super-key.

For a relation R(X,Y,Z) having non trivial MVDs  $X \rightarrow Y$  and  $X \rightarrow Z$ , We decompose the relation into two trivial MVDs,  $R_1(X,Y)$  and  $R_2(X,Z)$  to get it into 4NF.

To get the above example into 4NF, we decompose the relation into: R1(Employee,Project) and R2(Employee,Language).

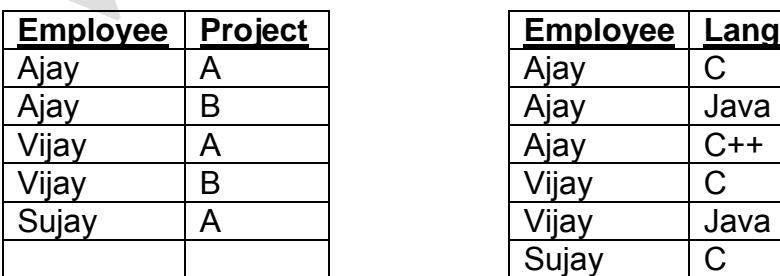

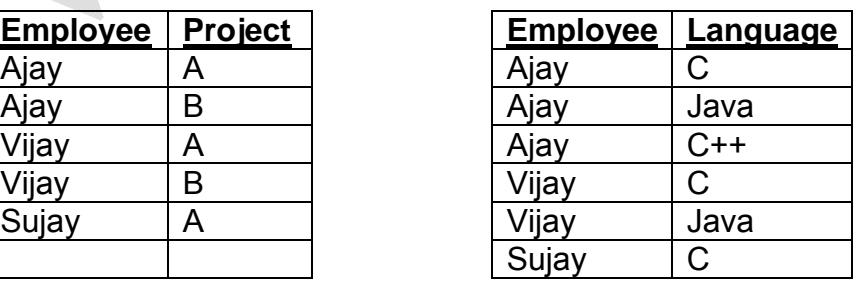

# **JOIN DEPENDENCY:**

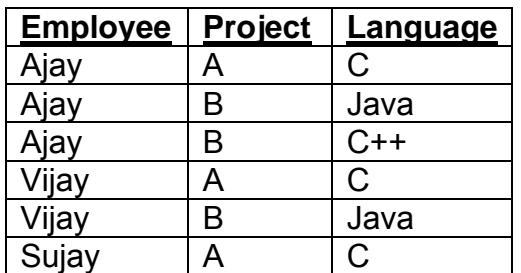

In the above Relation, there are three attributes Employee, Project and Language.

- (i) Ajay can do Project A,B; Vijay can do Project A,B and Sujay can do Project A.
- (ii) Ajay knows C, Java, C++; Vijay knows C, Java and Sujay knows C language.
- (iii) Project A can be done only in C language and Project B only in Java and C++.

If we decompose the above relation into only two parts, it will not be able to represent the complete information. So we need a third relation to represent the same:

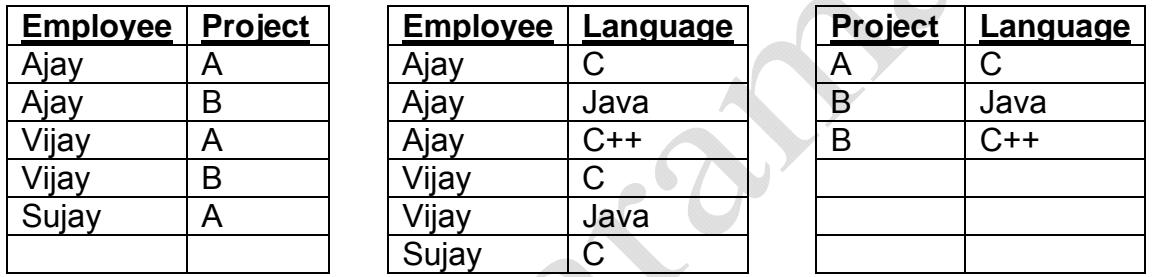

A Join dependency is generalization of Multi-valued dependency. A relation R satisfies join dependency  $*(R_1, R_2, ..., R_n)$  if and only if R is equal to the join of  $R_1, R_2, ..., R_n$  where  $R_i$  are subsets of the set of attributes of R. A table *T* is subject to a join dependency if *T* can always be recreated by joining multiple tables each having a subset of the attributes of *T*.

A join dependency is called trivial if one of R<sub>i</sub> is R. A join dependency \*(  $R_1$ ,  $R_2$ ) is equivalent to MVD  $R_1 \cap R_2 \rightarrow R_2$ . So every JD is also in MVD.

The join dependency in the above example would be:

\*((employee, project), (employee, language), (project, language))

# **FIFTH NORMAL FORM (PROJECT JOIN NORMAL FORM)**

A relation R is in 5NF or PJNF if for all join dependencies at least one of the following holds:

- (a)  $*(R_1, R_2, ..., R_n)$  is a trivial join-dependency
- (b) Every  $R_i$  is a candidate key for R.

#### **Database Catalogue and Data Dictionary:**

A Database Catalogue provides the information mainly accessed by the various software modules of the DBMS, such as DDL and DML compilers, the query optimiser, the transaction processor, report generators, and the constraint enforcer.

A Data Dictionary is a data structure that stores meta-data, i.e., data about data. It is mainly used by the designers, users, and administrator for information on system hardware and software configurations, documentation and other information relevant to system administration.

Data dictionaries may be divided into three categories: **USER, ALL, and DBA.** 

#### e.g. to view all objects of the user,

#### **SELECT object\_name, object\_type FROM USER\_OBJECTS;**

To view all objects of the database to which the user has access,

#### **SELECT object\_name, object\_type FROM ALL\_OBJECTS;**

If the user is an administrator (DBA), he can check all objects of all users by,

### **SELECT object\_name, object\_type FROM SYS.DBA\_OBJECTS;**

#### **TRANSACTION**

A transaction may be defined as a collection of operations on the database that performs a single logical function in a database application or it should be an inseparable list of database operations. Transaction has certain characteristics. These characteristics are known as the ACID properties. i.e. ATOMICITY, CONSISTENCY, ISOLATION and DURABILITY.

**ATOMICITY:** Atomicity means perform all steps or no steps.

**CONSISTENCY:** Consistency means if the transaction violates the databases consistency rules, then the entire transaction will be rolled back.

**ISOLATION:** Isolation means that separate transactions running at the same time on same data should be handled properly.

**DURABILITY:** Durability means that the changes made to the system are permanent.

On-line Transaction Processing (OLTP)

(Computerized processing in which each transaction is processed immediately and the affected records are updated)

## **Software Model**: Waterfall Model

Steps of Waterfall Model:

- 1) Requirement Analysis
- 2) Design
- 3) Coding
- 4) Testing
- 5) Maintenance

## **Data Flow Diagram**

A data flow diagram (DFD) is a graphical representation of the "flow" of data through an information system.

## **Context Free Diagram:**

Zero Level DFD is known as Context Free Diagram. The whole system is denoted by a Oval Box in it and all input/outputs of the system are shown.

## **Testing**

Testing is a process of executing a program with the intent of finding an error.

## **Testing Types:**

- a) Unit Testing: To test each unit i.e. modules of the Software
- b) Integration Testing: To test integration between various modules.
- c) System Testing: To test the overall system

# **White Box Testing**

White box testing is performed to reveal problems with the internal structure of a program.

# **Black Box Testing**

Black box tests are performed to assess how well a program meets its requirements, looking for missing or incorrect functionally

## **Software Security**

Security of a system refers to protection of the system as well as security of data that is maintained through application stored within it.

# **Cost Calculation through COCOMO:**

COCOMO model stands for Constructive Cost Model. It is the best known and most thoroughly documented of all the software cost estimation models. It also provides three levels of the models: Basic, Intermediate and Detailed. In COCOMO model, the development effort assumes the following form-

 $F = a$ Sbm

**Where** 

 $E=$  Effort

S=Value of Source in LOC

M=Multiplier that is determined from a set of 15 Cost driver's attributes

The following are examples of the above cost drivers

- Size of the applicatio0n database
- Complexity of the project
- Reliability requirements for the software
- Performance constraints in run time
- Capability of the software
- Scheduling constraints